**Why Adobe Photoshop CC 2017 Is Better**

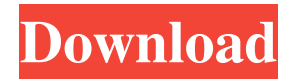

**Adobe Photoshop Cc 2017 Free Download Highly Compressed Full Version Download**

Using Layers Photoshop is built on layers. If you've ever worked with paint, you know that you paint only the bottom layer, and all of the layers underneath the painting are covered with that color. In Photoshop, the layers are the equivalent of the layers of paint. You can have as many layers as you want, and each one has a different color. To enable you to do your own version of this, here's how to make a layered image: 1. \*\*Open a new image file in Photoshop.\*\* 2. \*\*Click the new layer icon on the Layers panel (or press CTRL+N to create a new layer, as shown in\*\* \*\*Figure\*\* \*\*6-1\*\* \*\*).\*\* 3. \*\*Click inside your image and paint a color.\*\*

You can use the Eyedropper tool or your own brush, using any color you want, as shown in Figure 6-1. 4. \*\*Reveal the other layers by clicking the eye icon next to the layer name (like the one in the second group in\*\* \*\*Figure\*\* \*\*6-1\*\* \*\*).\*\* \*\*Figure 6-1:\*\* This image uses a few layers to create an interesting effect. | --- | --- 5. \*\*Using the Move tool, move the paint color to another part of the image

**Adobe Photoshop Cc 2017 Free Download Highly Compressed Crack Download**

It is also a great alternative to GIMP for casual image editing. The following ten best Photoshop tips and tricks will help you use Photoshop easier and better. 20 Best Photoshop Tricks and Tips In

this post, I will show you twenty-five tips and tricks for Photoshop. These will make your work easier, speed up the time you spend in Photoshop and save you time in the long run. Whether you are using Photoshop for graphics editing, web

design, web development, or simply to edit images, there are some things you should know. If you are a designer and a Photoshop user, these tips will be useful, especially if you use Photoshop to edit images or video. I hope you will find these twenty tips useful. Do you have any Photoshop tips or tricks that you would like to share with others? Add them to the comment section below. 1. Create a new file without being prompted with the file name Open a new file in Photoshop Elements (Photoshop CC) by pressing the New Document button. Go to File > New > Open, navigate to where you want to save the file, then press Open or OK. In some versions, you will be prompted with a message asking you to enter the file name. If you are prompted, you will get the full path to your new file. For example, if you choose Photoshop CC 2017 from the Open dialog, you will get prompted with the following: As a designer, you will be prompted with the file name after creating a new document. No, you

don't have to enter the path. Just press OK. Using this method, you can create a file without having to give it a file name. If you choose to save the file on the desktop, you can give it a name and then click OK. 2. Duplicate Image Duplicate one or more images with  $Ctrl + J$  or right-click  $>$ Duplicate Image. Double click the image to view it or drag it where you want. When you want to change the image, you can drag one of them to the main image. Double click the image to edit the image. 3. Sharpen Text To sharpen text, select it with the Magic Wand tool, press S, and click OK. If the text is too fuzzy, you can use 05a79cecff

**Adobe Photoshop Cc 2017 Free Download Highly Compressed Crack + Keygen Full Version [Latest]**

Basílica de la Soledad, Montevideo Basílica de la Soledad is a church on the Calle Tercero and Calle 25 in Montevideo, Uruguay. The church was built in 1896. Overview The neo-gothic style building was funded by the Uruguayan Parliament. The neogothic style church architecture has ornamentation similar to that of the capital's other cathedral, the Basílica de la Matriz de San José. See also Roman Catholicism in Uruguay References Category:Roman Catholic churches in Montevideo Category:Gothic Revival architecture in Uruguay Category:Roman Catholic churches completed in 1896With the rising popularity of notebook, personal digital assistant and palmtop personal computers for purposes such as note taking, personal or educational communications, and financial management, there is a growing need for a

## compact, portable, single-use device for handwritten note taking. The typical business traveler finds himself constrained by his notebook

computer from making hand-written notes during brief meetings, and he would benefit from a more portable and convenient pen and paper solution. The lack of an effective means for small-scale handwritten note taking has become a substantial obstacle to the development of portable pen and paper solutions as well as to the consumer market. In many instances, it may be desirable to know the details of a conversation which has taken place in front of the user. In that instance, it is usually possible to handwrite a more or less detailed note summarizing a conversation, but such a device is awkward to use in other settings, such as at a meeting, and is difficult to perform in a public setting.// Protocol Buffers for Go with Gadgets // // Copyright (c) 2016, The GoGo Authors. All rights reserved. // // // Redistribution and use in source and binary forms, with or

without // modification, are permitted provided that the following conditions are // met: // //  $*$ Redistributions of source code must retain the above copyright // notice, this list of conditions and the following disclaimer. // \* Redistributions in binary form must reproduce the above // copyright notice, this list of conditions and the following disclaimer // in the documentation and/or other materials provided with the // distribution. // // THIS SOFTWARE IS

**What's New in the Adobe Photoshop Cc 2017 Free Download Highly Compressed?**

Q: MyBatis not binding parameters inside my custom methods I am using MyBatis 3.0.4 and the latest version of the plugin. The method I am using is annotated with @Insert or @Select and it is only used to INSERT and SELECT data from the database. Inside the method I create a new instance of the entity I am selecting or inserting. So I cannot use the entity as a parameter. How

## can I bind the parameters I need? A: You can use arguments parameter for binding values to your request. For example, for get document with updated timestamp: Document  $d =$ Document.get(id); And your mybatis mapper Document.xml: SELECT \* FROM dao.Document d WHERE d.id =  $\#$ {id} ParameterClass: SELECT \* FROM dao.Document d WHERE d.id =  $\#$ {id} In you

service: public Document get(Integer id) { Document  $d = D$ ocument.get(id); //do something return d; } Note that for correct binding, you have to use... as actual parameters. For example, for save the document in database: //mapper INSERT INTO dao.Document (id, name) VALUES (#{id}, #{name}) //service public Document insert(Document document) { Document  $d =$ Document.get(document.getId()); //do something return d; } Major League Soccer owners are proposing the league launch a domestic Player Acquisition Rule. The rule will require teams to

pay at least \$600,000 in order to acquire a player. The ability to keep players in the MLS will be dependent on ownership. Players entering the league this year will become eligible for an increase in salary to \$315,000 in 2018. Major League Soccer

•Microsoft<sup>®</sup> Windows<sup>®</sup> 10, 8.1, 8 •Microsoft<sup>®</sup> Windows $\mathbb{R}$  7 SP1 or Windows $\mathbb{R}$  8 •Intel $\mathbb{R}$ Core™ i5 processor or equivalent •2 GB of RAM (4 GB or more recommended) •8 GB of free hard disk space •NVIDIA GeForce GTX 660 or equivalent •2 GB of video RAM (4 GB or more recommended) •Full DirectX® 12 (or higher) hardware acceleration (GeForce GTX 650 equivalent or less) For best performance, this product requires

## Related links:

<http://demoforextrading.com/?p=15124>

<https://swisshtechnologies.com/photoshop-cc-plugins-june-2014/>

https://flagonsworkshop.net/upload/files/2022/07/IwqDROnsMaVj7puOVF3t\_01\_a6426e79afbfddb8824389d2c81c7751\_file. [pdf](https://flagonsworkshop.net/upload/files/2022/07/IwqDRQnsMaVj7puOVF3t_01_a6426e79afbfddb8824389d2c81c7751_file.pdf)

- <https://www.flyerbee.com/photoshop-express-on-the-app-store/>
- [https://www.townofgb.org/sites/g/files/vyhlif636/f/uploads/parks\\_usage\\_request\\_form\\_and\\_instructions\\_2017.pdf](https://www.townofgb.org/sites/g/files/vyhlif636/f/uploads/parks_usage_request_form_and_instructions_2017.pdf)
- <https://paydayplus.net/system/files/webform/download-photoshop-cs2-keygen-paradox-free.pdf>
- <https://aalcovid19.org/download-download-template-photoshop/>
- <https://pes-sa.com/sites/default/files/webform/krisyumy974.pdf>

<https://explorerea.com/?p=9383>

[https://www.pelhamweb.com/sites/g/files/vyhlif4856/f/file/file/2016\\_abatement\\_form.pdf](https://www.pelhamweb.com/sites/g/files/vyhlif4856/f/file/file/2016_abatement_form.pdf)

[https://www.theblackhaven.com/wp-content/uploads/2022/07/Download\\_Adobe\\_Photoshop\\_Free\\_for\\_Windows\\_.pdf](https://www.theblackhaven.com/wp-content/uploads/2022/07/Download_Adobe_Photoshop_Free_for_Windows_.pdf)

<http://mrproject.com.pl/advert/adobe-photoshop-express-how-to-install-on-windows-10/>

<https://earthoceanandairtravel.com/2022/07/01/adobe-photoshop-cs3-raw-plugin-free-download/>

[https://workerspros.com/wp-content/uploads/2022/07/photoshop\\_free\\_download\\_cs6\\_full\\_version.pdf](https://workerspros.com/wp-content/uploads/2022/07/photoshop_free_download_cs6_full_version.pdf)

<https://wedesigngreen.com/uncategorized/free-photoshop-7-0-filters-and-plug-ins-free-download-downloa> <http://ibpsoftware.com/?p=7324>

<https://theangelicconnections.com/photoshop-download-free/>

<http://www.rueami.com/2022/07/01/photoshop-custom-shapes-for-sale/>

[https://nalanda.tv/wp-content/uploads/2022/07/FREE\\_TSHIRT\\_MOCKUP\\_\\_FOR\\_PHOTOSHOP\\_PSD\\_on\\_DeviantART.pdf](https://nalanda.tv/wp-content/uploads/2022/07/FREE_TSHIRT_MOCKUP__FOR_PHOTOSHOP_PSD_on_DeviantART.pdf) [https://www.bywegener.dk/wp-content/uploads/2022/07/photoshop\\_wedding\\_actions\\_free\\_download\\_2021.pdf](https://www.bywegener.dk/wp-content/uploads/2022/07/photoshop_wedding_actions_free_download_2021.pdf)